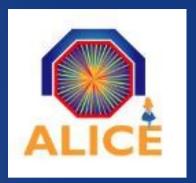

# A replication feature for the AliEn *submit* command

Alice Offline Week

Steffen Schreiner (CERN, PH/AIP)

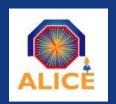

#### **Motivation**

Currently, whenever I run a job in AliEN on the grid

I will receive the output file/archive on one Storage Element

Why can't I specify, to have a certain number of copies / replicas immediately?

Why can't I tell AliEn to use several certain Storage Elements?

Let's just tell AliEn within the jobs JDL file, what we want...

e-a144-001e0b24002f

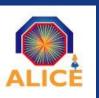

#### Let AliEn do the replication right away

/pcepalice10/

```
[pcepalice10.cern.ch:3307] /pcepalice10/user/a/ali/
                                                      _submit_jobTest.jdl
                        Submitting job '/pcepalice1
Jun 24 03:04:12
                                                                            ish --round20
02-02--run 00076--event'...
                        There is no time to live (TTL) defined in the jdl... putting th
Jun 24 03:04:12
                info
e default '6 hours'
                        There is no price defined for this job in the jdl. Putting the
Jun 24 03:04:12
                info
default '1.0'
Jun 24 03:04:12
                        Input Box: {}
                 info
                        Command submitted (job 491)!!
Jun 24 03:04:12
                info
Job ID is 491 - 0
[pcepalice10.cern.ch:3307] /pcepalice10/user/a/ali/ > top
JobId
                        Command name
                                                                          Submithost
        Status
                        /pcepalice10/user/a/ali/bin/echo.bash
                                                                          ali@pcepalice10
   491 WAITING
.cern.ch
[pcepalice10.cern.ch:3307] /pcepalice10/user/a/ali/ > top
        Status
                        Command name
                                                                          Submithost
JobId
   491
        SAVING
                        /pcepalice10/user/a/ali/bin/echo.bash
                                                                          ali@pcepalice10
.cern.ch
 pcepalice10.cern.ch:3307l /pcepalice10/user/a/ali/ >
                                                                              e.491.PCEPA
                                                       _whereis .alien_archi
[pcepalice10.cern.ch:3307] /proc/ali/491/.job-output/
LICE10::CERN::TESTSE.1245805519.zip
Jun 24 03:05:52
                                                     en_archive.491.PCEPALICE10::CERN::T
ESTSE.1245805
             519.zip is in
                                                     n =>file://pcepalice10.cern.ch/alie
                 SE => pcepalice10::CERN::1
ntmp/SE_DATA/
                                                     24002f
                 SE => pcepalice10::CERN::TESTSE2
                                                     fn =>file://pcepalice10.cern.ch/tmp
```

.og/SE2/DATA/14/18935/1638ba2e-605b-11

[pcepalice10.cern.ch:3307] /proc/ali/491/job-output/ > [

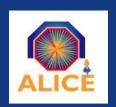

## **How to choose Storage Elements?**

If not specified otherwise, the job output should go to 'close' Storage Elements

'Close' might mean not to copy the output from France to India

Yet, geographical distance is not enough

Network bandwidth and response time don't follow geographical distance

Infrastructure and performance changes over time

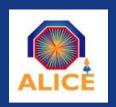

# How can a JobAgent know about 'close' SEs?

Maybe the site you're running has available SEs

An SE\_Election agent should generate a list based on

- Availability
- IP based decisioning network organizational distance
- Response time / round trip time
- Country / organization

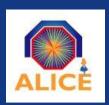

#### How can a JobAgent know about 'close' SEs?

Maybe the site you're running has available SEs

**JobAgent** 

An SE\_Election agent should generate a list based on

- Availability
- IP based decisioning network organizational distance
- Response time / round trip time
- Country / organization

**MonALISA** 

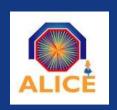

## Extending the AliEn submit

The AliEn JobAgent considers a JDL specification, how many copies are demanded and which Storage Elements to use

If the site on which the JobAgent is running has Storage Elements defined, it will use these first

Thereafter the JobAgent will request additional SEs from the new functionality in MonALISA

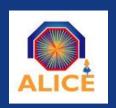

# Extending the AliEn submit

Run your job, and the output goes to ...

- a JDL specified number of k copies
   while AliEn (and MonALISA) decides which SEs to use
- a JDL specified number of k copies on n specified SEs while k <= n and AliEn will use any SEs in the list</li>
- a JDL specified number of k copies on n specified SEs while k > n and AliEn will choose the remaining SEs and ask MonALISA if necessary

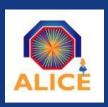

#### k replicas of the job output

AliEn should take care about the finding of *k* proper (close) SEs

Without any further action a user will have *k* copies of the job output

```
myJob.jdl
...
outputArchive = "..., copies=k"
....
outputFiles = "..., copies=k"
....
```

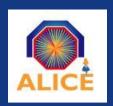

#### k replicas of the job output on certain SEs

A list of *n* SEs is specified in the JDL

The job output should be copied on *k* SEs, while using the specified list

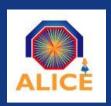

#### Release

- The AliEn JobAgent module will know how to process JDL user specifications up from the AliEn release, coming within the next weeks
- It will know how to handle information coming from MonALISA and account for it in order to store job results
- The SE\_Election agent in MonALISA will start with an easy approach and is improved step by step without making further changes in AliEn necessary

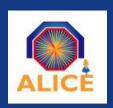

#### Outlook (nothing planed so far)

The behavior could be extended to the commands

add Upload files directly on several SEs

*mirror* Mirror on several SEs in one step

Both features could use the SE\_Election feature

An inverted 'close' criteria could deliver proper SEs for security backups on wide distance or across organizations